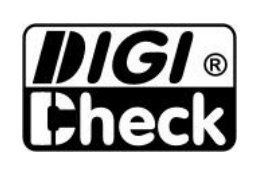

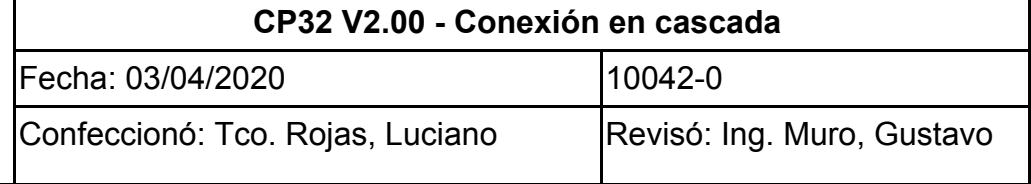

#### **ÍNDICE DE CONTENIDO**

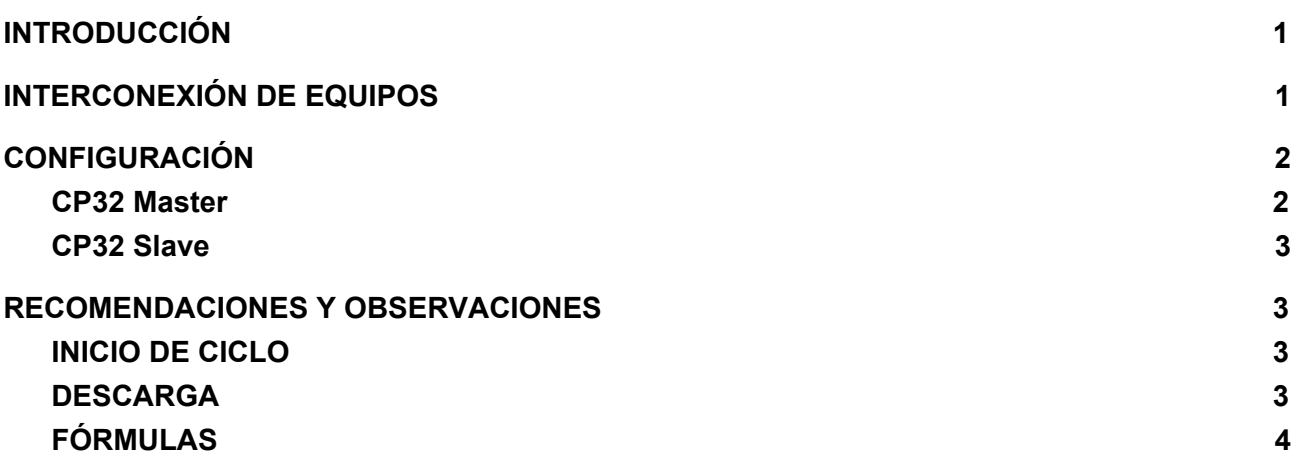

#### <span id="page-0-0"></span>**1. INTRODUCCIÓN**

El CP32 V2.00 está diseñado para controlar sistemas de dosificación de producto en una balanza de forma automática. En diversas aplicaciones, es necesario tener al menos dos balanzas en simultáneo realizando procesos de dosificación con el fin de aumentar la cantidad de paquetes por minuto que la máquina realiza y de esa forma aumentar la velocidad de producción. Para resolver estas aplicaciones, se diseñó una configuración que permite interconectar la cantidad que el cliente desee de CP32 en cascada, donde uno de ellos posee configuración *Master* y el resto funciona como *Slave*.

#### <span id="page-0-1"></span>**2. INTERCONEXIÓN DE EQUIPOS**

El CP32 posee dos puertos de comunicación RS485. El puerto RS485-1 soporta protocolo MODBUS **Slave** RTU/ASCII y el puerto RS485-2 soporta protocolo MODBUS **Master** RTU/ASCII. Para realizar la conexión en cascada se debe conectar el par de cables del puerto RS485-2 *Master* del CP32 al puerto RS485-1 *Slave* del siguiente equipo. En caso de querer interconectar más equipos, se debe realizar la conexión de manera análoga al caso anterior. En la primer figura se muestra el conexionado de dos equipos conectados en cascada y en la segunda figura se muestra el conexionado de tres equipos conectados en cascada.

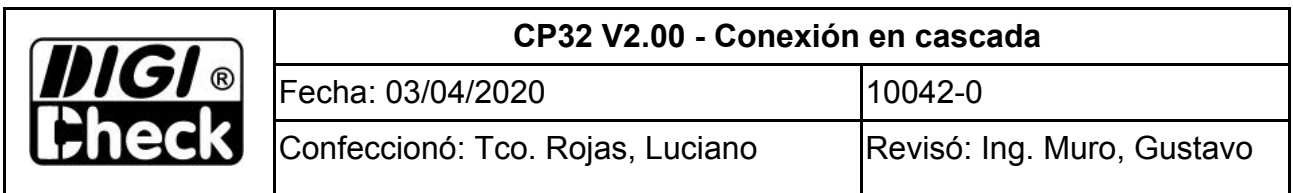

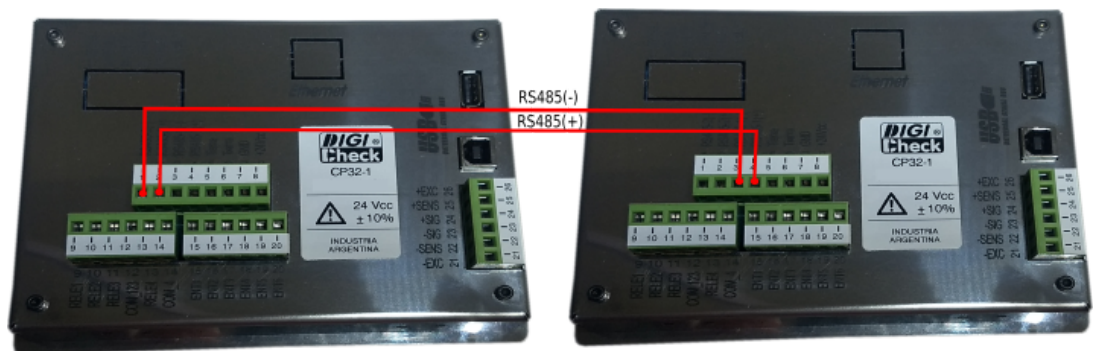

**MASTER** 

SLAVE 1

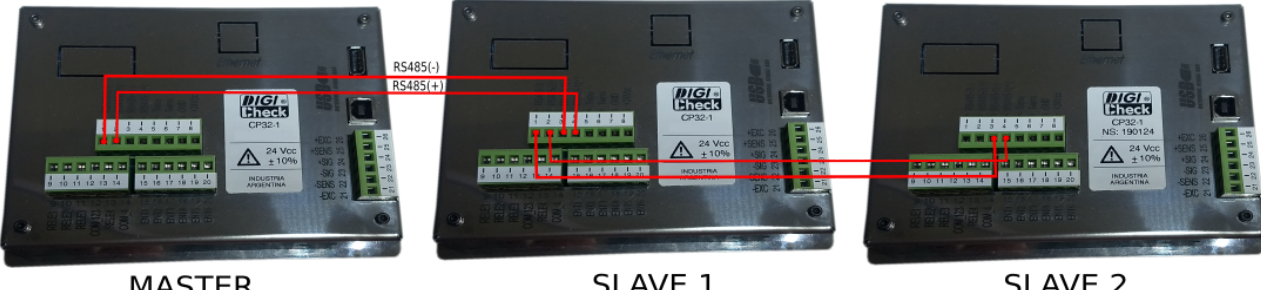

**MASTER** 

SLAVE 1

SLAVE<sub>2</sub>

### <span id="page-1-0"></span>**3. CONFIGURACIÓN**

Para acceder a la configuración de los equipos debe ingresar a *MENÚ -> CONFIGURACIÓN AVANZADA -> CONFIGURACIÓN DE COMUNICACIONES*.

### **3.1. CP32 Master**

<span id="page-1-1"></span>Por defecto, el equipo tiene configurado el parámetro *ID CP32 en cascada* en cero, de este modo, el CP32 funcionará como un único dosificador de peso. Modificando dicho parámetro al **ID: 02** se cambia la configuración del equipo para funcionar como Equipo Master en cascada.

En el parámetro *Estado CP32 Cascada* se puede visualizar:

➔ *Deshabilitado*: Si *ID CP32 en cascada: 0*

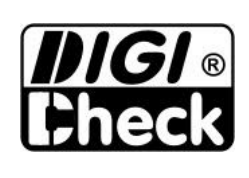

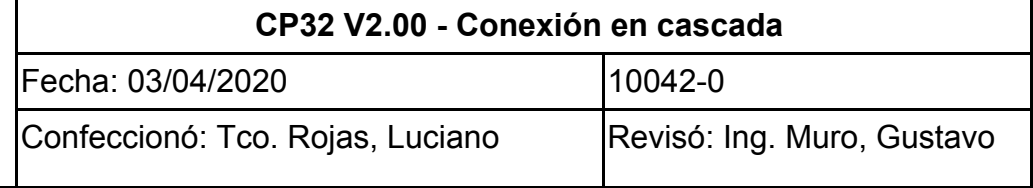

- ➔ *Sin comunicación*: Si *ID CP32 en cascada* no coincide con el ID de CP32 Slave. O bien, el conexionado presenta fallas.
- ➔ *Comunicando*: equipo conectado correctamente.

### <span id="page-2-0"></span>**3.2. CP32 Slave**

- ➔ *Dos equipos en cascada*: no es necesario realizar configuraciones adicionales.
- ➔ *Más de dos equipos en cascada*: Se recomienda una configuración como la siguiente:

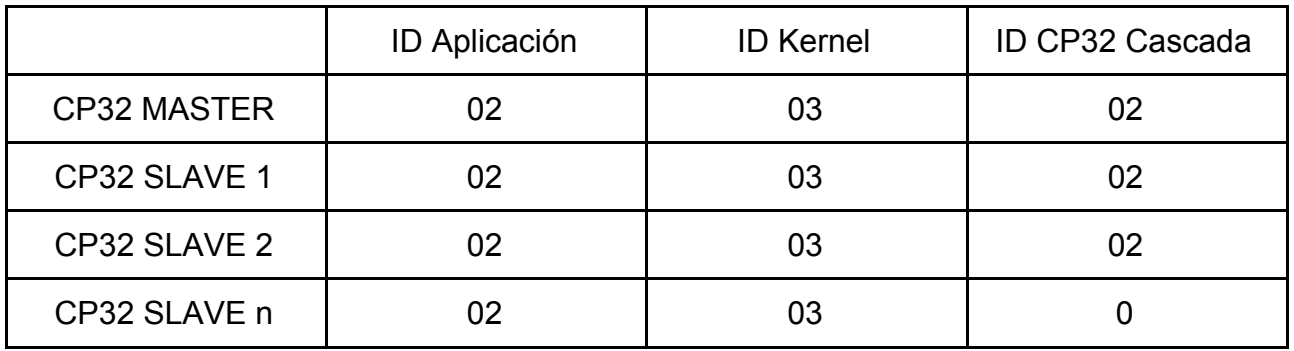

# <span id="page-2-2"></span><span id="page-2-1"></span>**4. RECOMENDACIONES Y OBSERVACIONES**

# **4.1. INICIO DE CICLO**

La entrada de *Inicio de ciclo* es independiente a cada uno de los equipos. Para realizar el ciclo es necesario activar cada una de las entradas. Una alternativa para activar todas las entradas al mismo tiempo es conectarlas en paralelo. Este conexionado queda a criterio del cliente.

# **4.2. DESCARGA**

<span id="page-2-3"></span>El *Inicio de descargar* de los equipos es controlado por el CP32 que cumple la función de Master, por lo tanto la entrada a utilizar es solo la de este equipo y las entradas de los Slave deben quedar desactivadas. Todos los equipos, al finalizar la dosificación, entran en el estado de *Esperando para descargar* y permanecerán así hasta que el CP32 Master dé la orden de descargar. El equipo Master da la orden de descargar a la balanza que mayor tiempo haya permanecido en el estado *Esperando para descargar*.

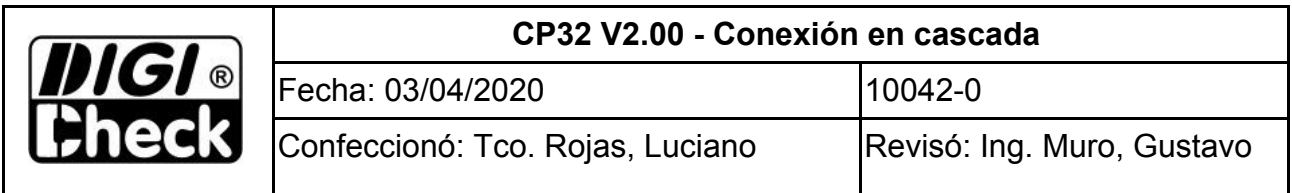

### **4.3. FÓRMULAS**

<span id="page-3-0"></span>Para garantizar el correcto funcionamiento del sistema en cascada es necesario que todas las fórmulas estén sincronizadas entre sí. El CP32 Master es el encargado de transmitir el número de fórmula a sus equipos Slave, por eso es muy importante que al momento de cambiar de fórmula se realice sobre el Master, ya que si se realiza en un equipo Slave *solo* se cambiará en ese equipo.

*Nota: El CP32 Master SOLO transmite el número de fórmula, no se transmiten los parámetros de cada fórmula.*

*En el caso que todos los equipos tengan los mismo parámetros se recomienda exportar los datos en un pendrive y grabarlos a cada uno de los equipos Slave.*